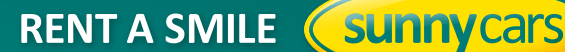

## **ÜBERSICHTLICHERE DARSTELLUNG AUF DER ANGEBOTSSEITE**

- Pakete und Inhalte in Zeilen und Spalten zum besseren Vergleich
- ▶ Die Übernahmeart in Verbindung mit dem Angebot (A=Flughafen, S=Shuttle, R=Repräsentant, etc....). Somit fällt ein weiterer Klick auf die Filter weg – kann aber natürlich weiterhin voreingestellt werden.

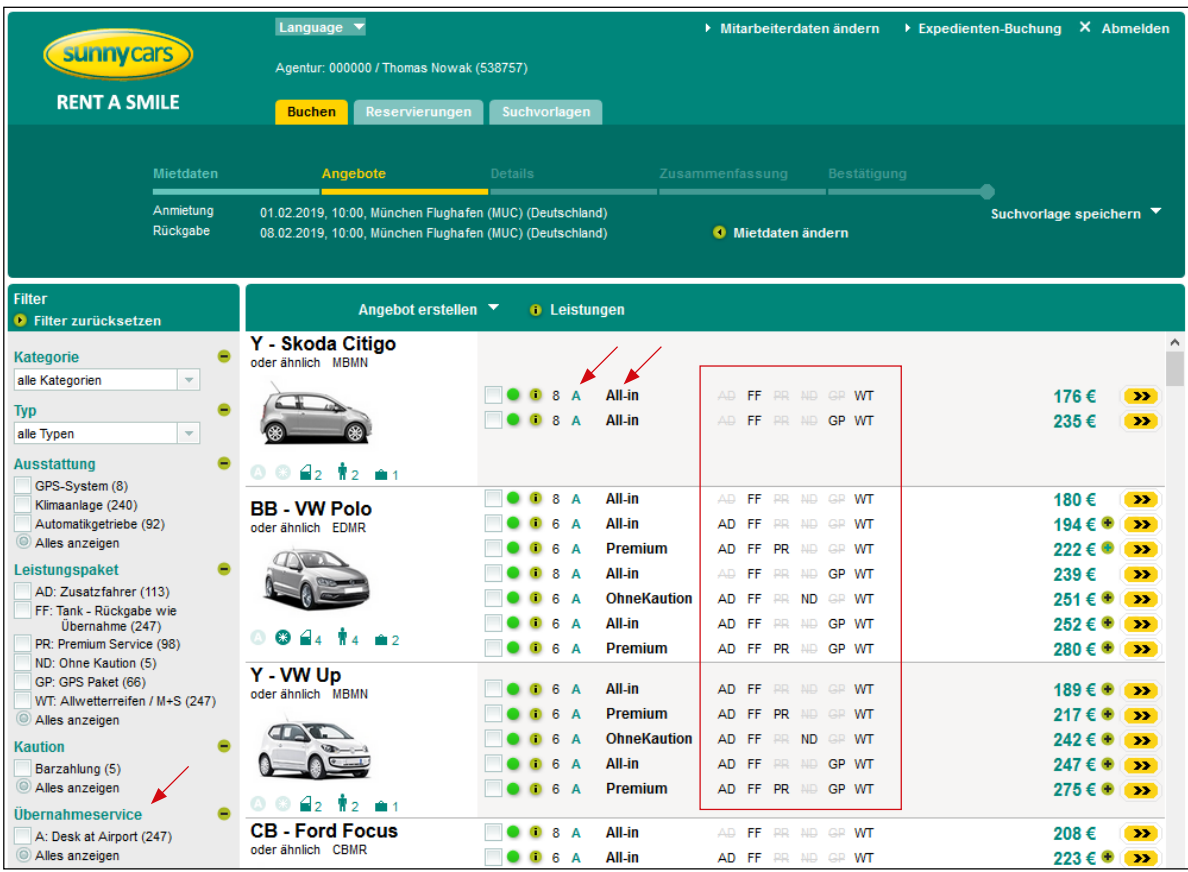

## **OPTIONALE AUSWAHL DER VERFÜGBAREN GRENZÜBERGÄNGE**

- Für jedes Angebot können bis zu 15 grenzüberschreitende Bereiche ausgewählt werden.
- Es werden die Kosten für alle ausgewählten Grenzübergänge angezeigt.

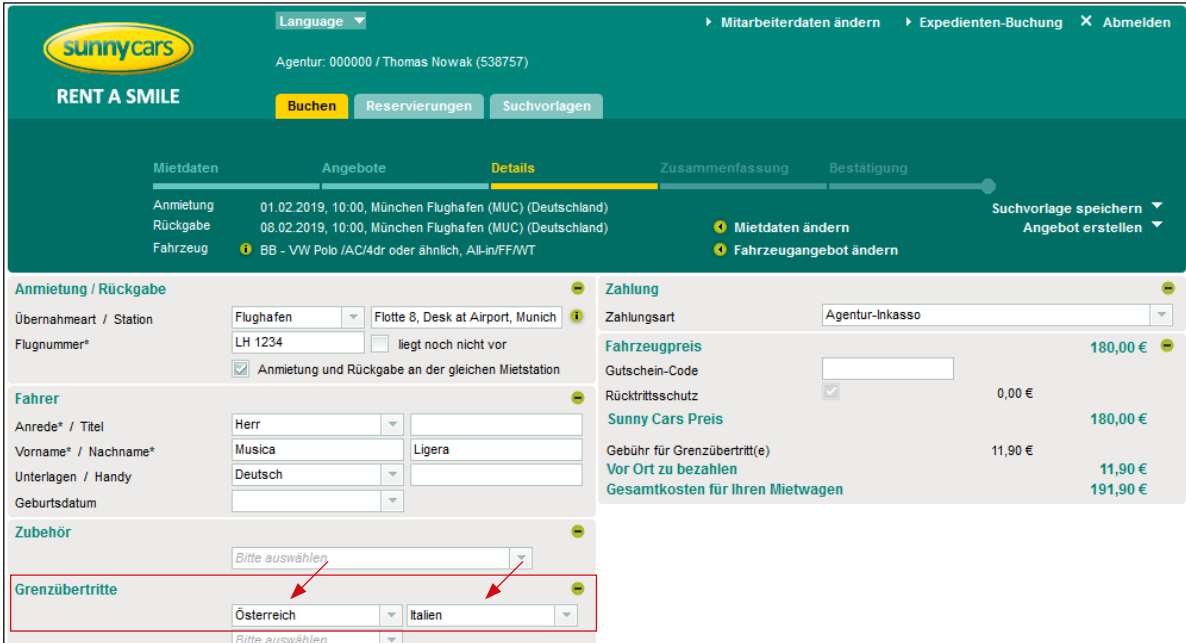